#### НАЦИОНАЛЬНАЯ АКАДЕМИЯ НАУК КЫРГЫЗСКОЙ РЕСПУБЛИКИ ИНСТИТУТ ХИМИИ И ФИТОТЕХНОЛОГИЙ НАЦИОНАЛЬНАЯ АТТЕСТАЦИОННАЯ КОМИССИЯ ПРИ ПРЕЗИДЕНТЕ КЫРГЫЗСКОЙ РЕСПУБЛИКИ

## **МЕЖДУНАРОДНАЯ НАУЧНАЯ КОНФЕРЕНЦИЯ** «ФУНЛАМЕНТАЛЬНЫЕ И ПРИКЛАДНЫЕ АСПЕКТЫ РАЗВИТИЯ СОВРЕМЕННОЙ КООРДИНАЦИОННОЙ ХИМИИ И ИННОВАЦИОННЫХ **ТЕХНОЛОГИЙ»**

посвященной 90-летнему юбилею видного ученого академика НАН КР СУЛАЙМАНКУЛОВА КАКИНА СУЛАЙМАНКУЛОВИЧА

1-3 марта 2023 г.

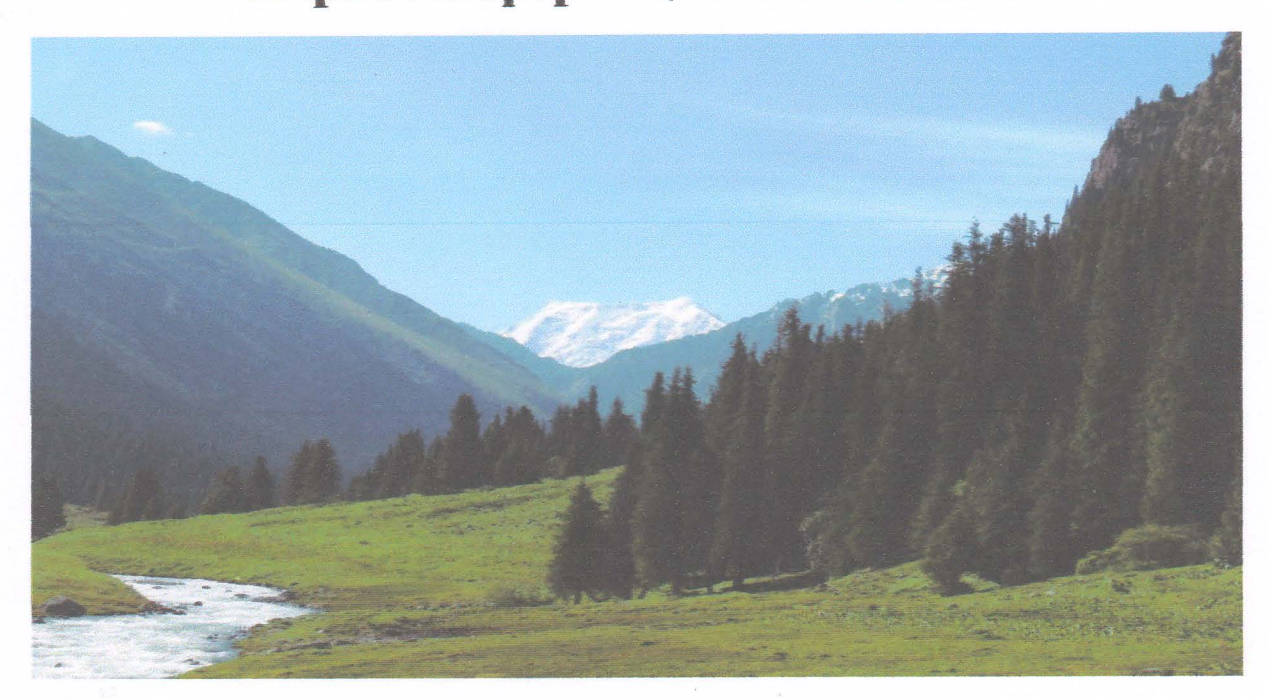

## Первое информационное письмо

**Бишкек-2023** 

#### УВАЖАЕМЫЕ КОЛЛЕГИ!

Приглашаем Вас принять участие в работе Международной научной конференции «Фундаментальные и прикладные аспекты развития современной инновационных технологий», посвященной 90координационной химии и летнему юбилею видного ученого академика НАН КР

Сулайманкулова Какина Сулайманкуловича

Дата проведения конференции: 1-3 марта 2023 г.

Форма проведения: очно / заочная

Место проведения: Институт химии и фитотехнологий НАН КР, г. Бишкек Адрес: Кыргызская Республика, 720071, г. Бишкек, проспект Чуй, 267. Тел.: +996 312 64-62-94, +996 312 64-62-73; Факс: +996 312 64-62-94; E-mail: alhor6464@mail.ru, shyvtyeva@inbox.ru

Цель конференции: Обсуждение вопросов современного состояния и перспектив развития координационной химии и инновационных технологий. технологии функциональных Основные тенденции развития химии  $\overline{\mathbf{M}}$ материалов.

# Основные направления тематики конференции

- 1. Координационная химия
- 2. Химия и химическая технология
- 3. Нанотехнология. Наноструктурные материалы.
- 4. Фитотехнология

Официальные языки конференции: кыргызский, русский, английский

### ОРГКОМИТЕТ КОНФЕРЕНЦИИ:

Председатель: член-корр. Абдрахматов К. Е. - Президент НАН КР Сопредседатели: Академик Мурзубранмов Б. М. - д.х.н., профессор

Чл-корр. Шалпыков К. Т - д.б.н.,, профессор, директор Института химии и фитотехнологий НАН КР.

#### МИКРОЭЛЕМЕНТЛАРНИНГ ЎСИМЛИКЛАР ХАЁТИЛАГИ РОЛИ

Сайдуллаева Г.А., Аскарова М.К., Эшпулатова М.Б., Закиров Б.С.,

Кучаров Б.Х., Исабаев Д.З.

ЎзР ФА Умумий ва ноорганик кимё институти

Озикланиш жараёнида ўсимликлар ўзлаштирадиган барча кимёвий моддалар одатда микро ва макро элементларга бўлинади. Микроэлементлар улар тирик организмларда улар жуда оз микдорда булади лекин хаётий жараёнлар учун мухим ахамиятга эга. Тирик организмлардаги бундай моддаларнинг микдори кўпинча огирликнинг мингдан, ўн минглан, хатто юз мингдан бир қисмидан ошмайди, лекин уларнинг хар бири хаётий жараёнларда жуда мухим ва ўзига хос функцияларни бажаради ва уларнинг танкидий таъсир ортикча **B**a етишмаслиги кўрсатиши **MVMKHH.** BV микроэлементлар турли биокимёвий жараёнларда бевосита ёки катализатор сифатида иштирок этади. Шундай килиб, улар фотосинтез жараёнларига сезиларли таъсир кўрсатади, оксиллар синтезини тезлаштиради.

Микроэлементлардан фойдаланиш хосилнинг микдорий ва сифат кўрсаткичларининг ошишига олиб келади. Нафас олиш, фотосинтез ва энергия алмашинуви жараёнларида иштирок этади.

Касаллик Ba зараркунандалар томонидан шикастланган **ЎСИМЛИК** тўқималарининг тикланиш жараёнларини рағбатлантиради. Микроэлементлар таъсирида ўсимликларнинг салбий табиий омилларга чидамлилиги ортади.

Улар ферментлар, гормонлар, витаминлар таркибига киради, уларсиз тирик ўсимликлардаги биокимёвий жараёнларнинг бориши мумкин эмас.

Улар ўсимликлардаги биокимёвий жараёнларнинг фаоллаштирувчиси ва катализатори хисобланали.

Микроэлементлар кўпинча илдиз озикланиши учун мавжуд бўлмаган шаклларда эканлигини хисобга олсак, уларни ташкаридан киритиш керак бўлади. Суюк ўғитларга бўлган талабларга мувофик озуқавий моддаларнинг

юкори микдори билан бир қаторда паст кристалланиш харорати ва музлаш пайтида хусусиятларини тиклаш имконияти хам таъминланади. **III**<sub>V</sub> муносабат билан биз Шорсу конларининг табиий минерал доломитини нитрат кислота билан парчалаш оркали калций ва магний нитратларининг эритмасини олиш усулини таклиф қилдик. Кейинчалик олинган калций ва магний нитратларининг эритмасини аммоний, калий нитратлари билан бойитиш ва моноэтаноламин билан нейтраллаш натижасида массалари куйидагича бўлган суюк ўғит олинди. %: N=13.14, CaO= 5.58, MgO-3.28, К<sub>2</sub>О=3.61 ва куйидаги физик-кимёвий хусусиятларга эга: кристалланиш харорати -6,0 °С, зичлиги 1,4478 г / см<sup>3</sup>, n 4.28 мм<sup>2</sup>/ с, pH=7.

Таркибида физиологик фаол ацетат моноэтаноламмоний булган суюк ўғитни олиш технологик жараёнларини асослаш учун эритмалар физиккимёвий хоссаларининг ўзгариши ўрганилди. 168.75% [41.53% > Ca(NO3)<sup>2+</sup> Mg(NO<sub>3</sub>)<sub>2</sub>+58,47%H<sub>2</sub>O]+20%NH<sub>4</sub>NO<sub>3</sub>+8.0%KNO<sub>3</sub>+3,25%NH<sub>2</sub>C<sub>2</sub>H<sub>4</sub>OH}- $CH<sub>3</sub>COOH<sup>•</sup>NH<sub>2</sub>C<sub>2</sub>H<sub>4</sub>OH.$ 

Бир вактнинг ўзида макрокомпонентлар, физиологик фаол моддалар ва микроэлементларни ўз ичига олган суюк ўғит олиш жараёнининг физиккимёвий асосланиши учун тизимларда эритмаларнинг физик-кимёвий хусусиятлари (кристалланиш харорати, зичлиги, қовушқоқлиги ва рН) {68.45% [41.53% ўрганилди: Ca  $(NO<sub>3</sub>)<sub>2</sub>$  $+Mg(NO<sub>3</sub>)<sub>2</sub>+58.47%H<sub>2</sub>O]+$ 20%NH<sub>4</sub>NO<sub>3</sub>+8.0%KNO<sub>3</sub>+3.25%NH<sub>2</sub>C<sub>2</sub>H<sub>4</sub>OH+ 0.3% CH<sub>3</sub>COOH•NH<sub>2</sub>C<sub>2</sub>H<sub>4</sub>OH}-CuNO<sub>3</sub>)<sub>2</sub><sup>•</sup>3H<sub>2</sub>O Ba {68.45% [41.53%  $\sum$ Ca(NO<sub>3</sub>)<sub>2</sub>+Mg(NO<sub>3</sub>)<sub>2</sub>+58.47% H<sub>2</sub>O]+ 20%NH<sub>4</sub>NO<sub>3</sub>+8.0%KNO<sub>3</sub>+3.25%NH<sub>2</sub>C<sub>2</sub>H<sub>4</sub>OH+0.3% CH<sub>3</sub>COOH•NH<sub>2</sub>C<sub>2</sub>H<sub>4</sub>OH}-Co(NO<sub>3</sub>)<sub>2</sub>•6H<sub>2</sub>O таркибий кисмларнинг нисбатига қараб олинган маълумотлар асосида тизимларнинг «таркиб-хосса» диаграммалари тузилди.

Диаграмманинг бу эгри чизикларида узилишлар кузатилмайди 2-расм. Бу шуни кўрсатадики, ушбу тизимнинг бошланғич таркибий кисмларининг концентрация чегарасида кристалланадиган қаттиқ фазаларда ўзгаришлар бўлмайди, тизим таркибий кисмлари индивидуаллигини ва шунинг учун

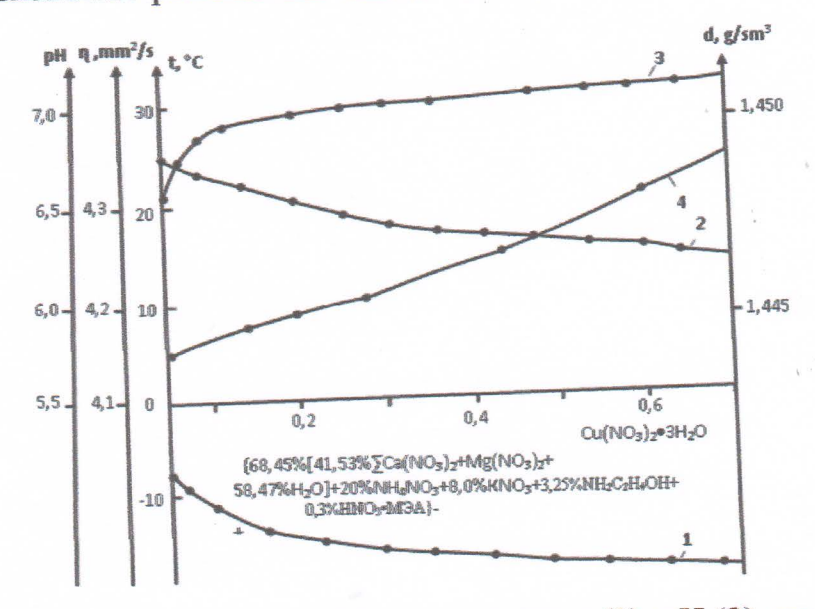

уларнинг физиологик фаоллигини саклаб қолади.

1-расм. Эритмаларнинг кристалланиш харорати (1), рН (2), зичлиги (3) ва ковушкоклиги (4) нинг тизимдаги таркибига боғликлиги  ${68.45\%[41.53\%]{Ca(NO_3)_2}} + Mg(NO_3)_{2} + 58.47\% H_2O + 20\%NH_4NO_3}$ 8.0%KNO<sub>3</sub>+3.25% NH<sub>2</sub>C<sub>2</sub>H<sub>4</sub>OH+0.3%CH<sub>3</sub>COOH•NH<sub>2</sub>C<sub>2</sub>H<sub>4</sub>OH}-Cu(NO<sub>3</sub>)<sub>2</sub>•

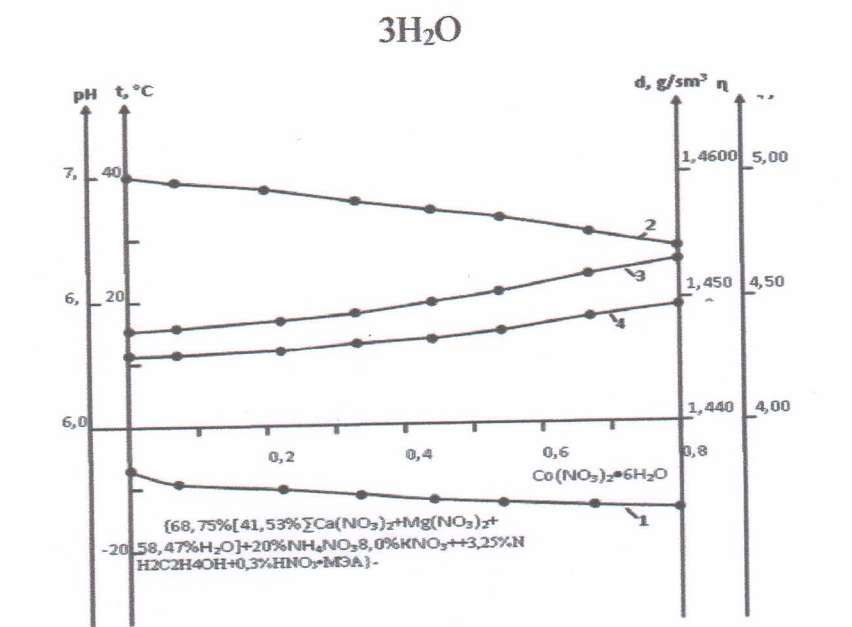

2-расм. Эритмаларнинг кристалланиш харорати (1), рН (2), зичлиги (3) ва ёпишкоклиги (4) нинг тизимдаги таркибига боғликлиги  $\{68.45\%$  [41.53%  $\Sigma$ Са  $(NO_3)_2+Mg(NO_3)_2+58.47\% H_2O$  + 20%NH<sub>4</sub>NO<sub>3</sub>+ 8.0% KNO<sub>3</sub>+3.25%NH<sub>2</sub>C<sub>2</sub>H<sub>4</sub>OH+0.3% CH<sub>3</sub>COOH•NH<sub>2</sub>C<sub>2</sub>H<sub>4</sub>OH}-Co(NO<sub>3</sub>)<sub>2</sub>• 6H<sub>2</sub>O

Ацетат моноэтаноламинни ўз ичига олган суюк ўғит эритмасига кобалть нитрат кўшилса, янги хосил булган эритмалар мухитидаги кристалланиш харорати ва рН  $t_{\text{so}}$  -8,0° С дан -14.0° С гача, рН 6.75 дан 6.40 гача пасаяди. Зичлик ва қовушқоқлик кўрсаткичлари аста-секин д 1,4475 дан 1,4519 г/см<sup>3</sup> гача, 4.1 мос равищда 4,15 дан 4,33 мм<sup>2</sup>/с га ошади. Ушбу тизимнинг диаграммаси эгри чизикларида хеч кандай бурилишлар кузатилмайди, яъни тизим таркибий кисмлари индивидуалликни ва шунинг учун уларнинг физиологик фаоллигини саклаб колишади.

Мис куплаб ферментларнинг бир кисми булиб, углерод ва оксил алмашинуви учун катализатор булиб хизмат қилади, юқумли касалликлар ва кўзикорин инфекцияларига чидамлилигини оширади. Бу бугдойни харорат таъсирига чидамли қиладиган ва яшашга қаршилик кўрсатадиган мисдир Аммо миснинг асосий роли шундаки, у олтингугурт билан бирга ўсимлик томонидан азотнинг янада самарали сингишига ёрдам беради. Мис генератив органларнинг шаклланишида мухим ахамиятга эга, шунинг учун у энг кўп ишлов бериш босқичида (тугунлари ётқизилганда) берилади.

Кобалт куплаб ферментлар синтезида иштирок этади, метаболизмни баркарорлаштиради, нафас олишни яхшилайди, нуклеин кислоталарнинг синтезини рагбатлантиради ва оксидланиш-қайтарилиш реакцияларида иштирок этади. У жуда оз микдорда керак, лекин тупрокда етарлича мавжуд эмас. Айрим микроэлементларнинг совукка Ba курғоқчиликка чидамлилигига, чангланиш жараёнларига, уругларнинг ривожланиши, касаллик ва зараркунандаларга чидамлилигига ва бошкаларга таъсири катта. микроэлементларнинг етишмаслиги **IIIvHra** кўра. **MVXHM** метаболик жараёнларнинг бузилишига ва кўплаб нохуш окибатларга олиб келади.

249